### 386 Instruction Set

- 9 Operation Categories
  - Data Transfer
  - Arithmetic
  - Shift/Rotate
  - String Manipulation
  - Bit Manipulation
  - Control Transfer
  - High Level Language Support
  - Operating System Support
  - Processor Control
- Number of operands:0, 1, 2, or 3

|      | ADDITION                         |
|------|----------------------------------|
| ADD  | Add operands                     |
| ADC  | Add with carry                   |
| INC  | Increment operand by 1           |
| AAA  | ASCII adjust for addition        |
| DAA  | Decimal adjust for addition      |
|      | SUBTRACTION                      |
| SUB  | Subtract operands                |
| SBB  | Subtract with borrow             |
| DEC  | Decrement operand by 1           |
| NEG  | Negate operand                   |
| CMP  | Compare operands                 |
| DAS  | Decimal adjust for subtraction   |
| AAS  | ASCII Adjust for subtraction     |
|      | MULTIPLICATION                   |
| MUL  | Multiply Double/Single Precision |
| IMUL | Integer multiply                 |
| AAM  | ASCII adjust after multiply      |
|      | DIVISION                         |
| DIV  | Divide unsigned                  |
| IDIV | Integer Divide                   |
| AAD  | ASCII adjust before division     |

## Addition Instruction

- ADD (Add Integers)
  - (DST + SRC)  $\rightarrow$  DST
  - replaces the destination operand with the sum of the source and destination operands. OF, SF, ZF, CF are all affected.

| Before                               | Instruction Executed | After |    |    |    |    |
|--------------------------------------|----------------------|-------|----|----|----|----|
| EAX: 00 00 00 75<br>ECX: 00 00 01 A2 | add eax, ecx         | EAX   | 00 | 00 | 02 | 17 |
| LCA. 00 00 01 A2                     |                      | ECX   | 00 | 00 | 01 | A2 |

### **Status Flags**

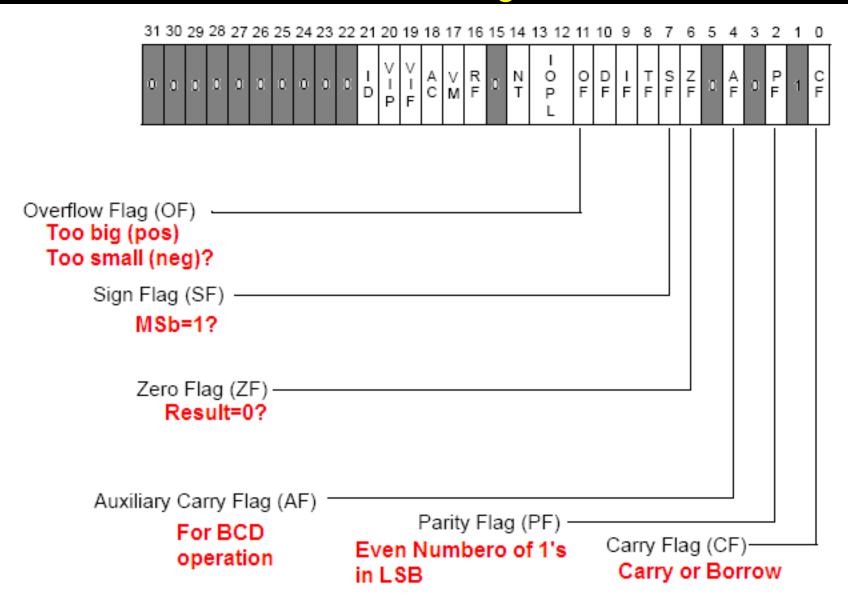

### Status Flags

- CF (Carry Flag) EFL[0]
  - 1: Result of unsigned operation is too large
  - 0: otherwise
- PF (Parity Flag) EFL[2]
  - 1: LSB contains an even number of 1's
  - 0: odd number of 1's
- AF (Auxiliary Carry Flag) EFL[4]
  - 1: Carry from bit 3 to bit 4 in an 8-bit operation
  - 0: Otherwise
- ZF (Zero Flag) EFL[6]
  - 1: Result is zero (0)
  - 0: Non-zero
- SF (Sign Flag) EFL[7]
  - 1: Result is Negative
  - 0: Positive
- OF (Overflow Flag) EFL[11]
  - 1: Result of signed operation is too large
  - 0: Otherwise

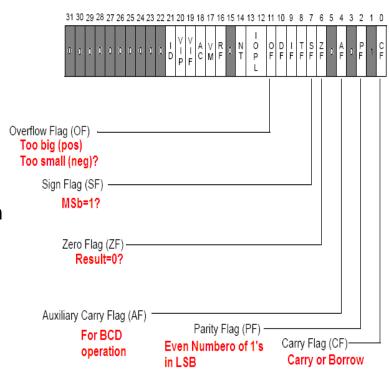

## Flags: CF, ZF, SF

- SF (Sign Flag): 1 (neg) 0 (pos)
- **ZF (Zero Flag):** 1 (result is zero) 0 (otherwise)
- CF (Carry Flag)
  - If the sum of two numbers is one bit longer than the operands, the extra 1 is a carry (or carry out) → CF=1
    - A 1 carried into the **highest-order (sign, leftmost) bit position** during addition is called a "**carry in**".
  - CF=1 for borrow (or no carry) in subtraction.
  - CF = 1 when there is Carry Out in Addition

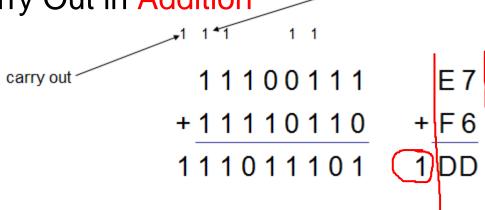

carry in

# Flags: CF, ZF, SF

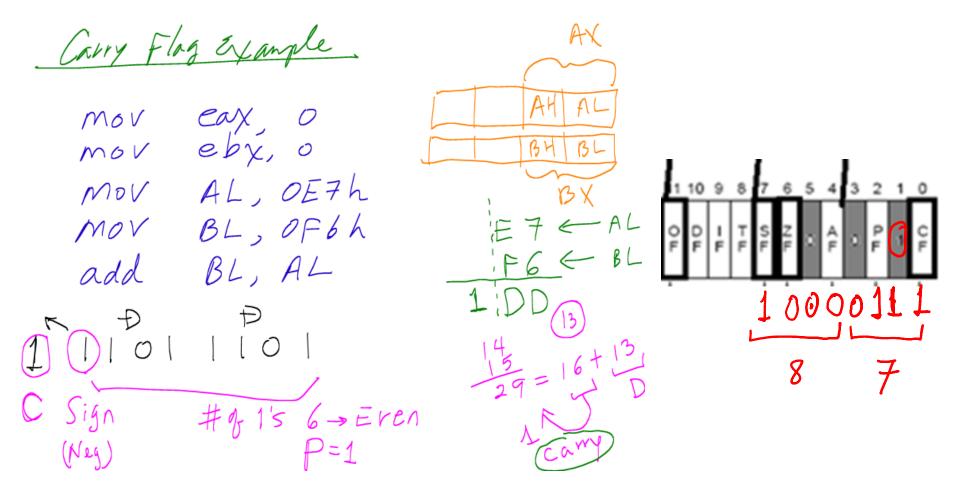

### Flags1.asm

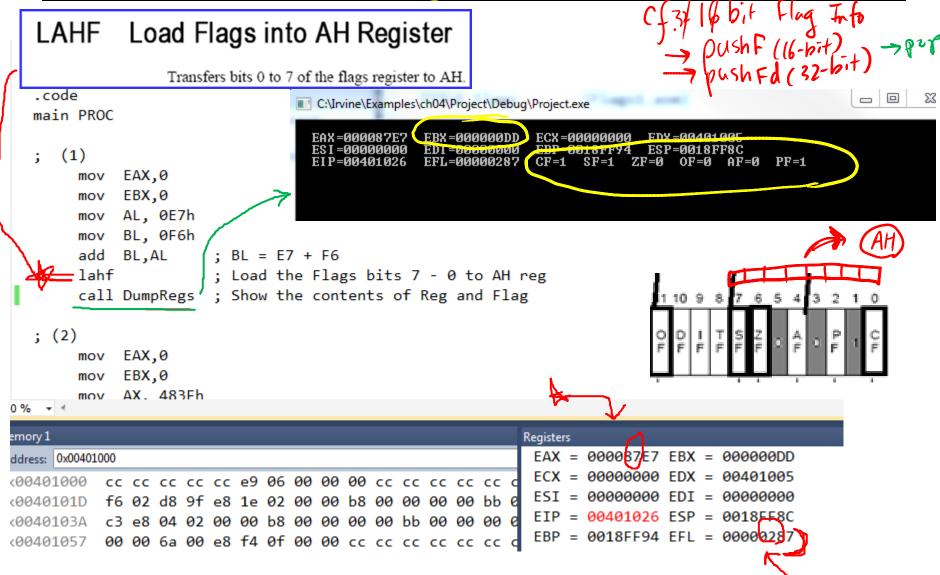

# Flags: OF – for signed number

### OF (Overflow flag)

- OF=1 when there is a CARRY IN but no CARRY OUT
- OF=1 when there is a CARRY OUT but no CARRY IN
- If OF=1, result is wrong when adding 2 signed numbers

#### Example

```
483F + 645A → AC99
Carry In but no Carry Out
→ OF=1
No Carry Out → CF=0
```

#### Interpretation:

- If the operation is for unsigned number addition → Correct
- If the operation is for signed numbers → Incorrect

# Flags1.asm

```
IF: Interript Enable fing
TF: Trap Flog
   ; (2)
        mov EAX,0
            EBX,0
        mov
            AX, 483Fh
        mov
             BX, 645Ah
        mov
        add AX, BX
                       + AX = 483F + 645A
                                           EAX=0000AC99
                                                        EBX =0000645A
                                                                    ECX=0013FFB0
        call DumpRegs
                                                        EDI =000000020
                                           ESI =0FA7F9D0
                                                                    EBP=0013FFF0
                                                                                ESP=0013FFC4
                                                                    CF=0 SF=1 ZF=0 OF=1 AF=1 PF=1
                                                        EFL=000000A96
   ; (3)
        mov EAX,0
           EBX,0
        mov
                                           EAX=00000035
                                                        EBX =000000000
                                                                    ECX=0013FFB0
                                                                                 EDX=7C90E514
        mov EAX, 0FFFFFF97h
                                           ESI = OFA 7F9 DO
                                                        EDI =00000020
                                                                    EBP=0013FFF0
                                                                                ESP=0013FFC4
       add FAX, 158 ; FAX - EAX + 158
                                                        EFL=000000217
                                                                    CF=1 SF=0
        call DumpRegs
        exit
   main ENDP
Registers
 EAX = 00000035 EBX = 00000000 ECX = 0013FFB0
 EDX = 7C90E514 ESI = 0FA7F9D0 EDI = 00000020
 EIP = 00401059 ESP = 0013FFC4 EBP = 0013FFF0
 EFL = 00000217
                                                          0100001011
                      00110101
Even # 3 1'5
```

### **Details of the Second Case**

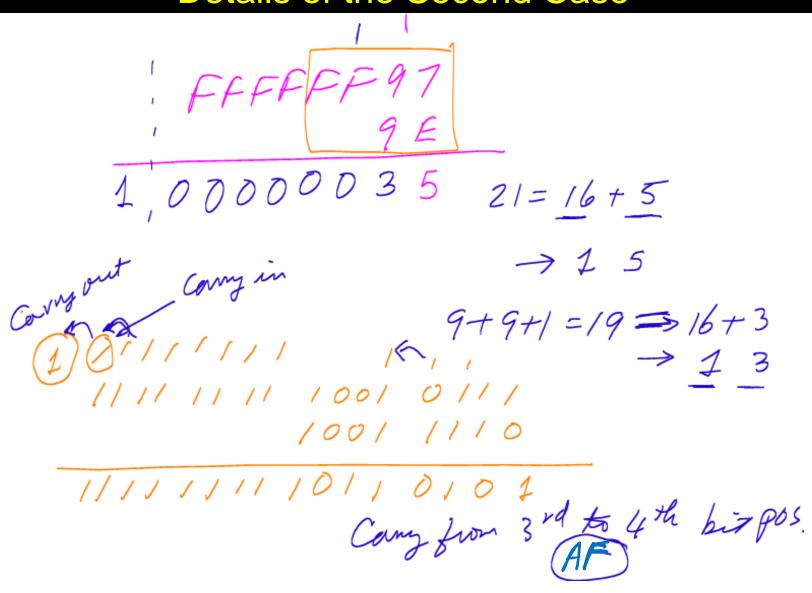

## SUB (Subtract Integers)

#### SUB:

- Operation: (DST SRC) → DST
- subtracts the source operand from the destination operand and replaces the destination operand with the result. If a borrow is required, the CF is set. The operands may be signed or unsigned bytes, words, or doublewords.
- label mnemonic dst, src

```
EAX: 00 00 00 75 sub ecx, eax EAX 00 00 00 75 ECX: 00 00 01 A2

[ECX] - [EAX] ---> [ECX]

SF 0 ZF 0 CF 0 OF 0
```

### SUB (Subtract Integers) – Manual Check

```
ECX - EAX
   ECX 00 00 01 A2
 -) EAX 00 00 00 75
                                ECX
                                       00 00 01 A2
         +) 16's Complement of EAX FF FF FF 8B
                                       00 00 01 2D
For Flag Check --> Binary
150K
                              Hes.
   0000 0000 0000 0000 0000 0001 1010 0010
   1111 1111 1111 1111 1111 1111 1000 1011
                            - 61 0<sup>0</sup>101161
   Cary In & Carry Out --> OF=0
   CF=0 because Carry Out (*Note - subtraction)
```

## ADD & SUB Examples – Class Activity

Fill the blanks for the registers and the Flags

GroupNO Names:

SF: Sign Falg ZF: Zero Flag CF: Carry Flag OF: Overflow Flag

| Instruction    | EAX | EBX | ECX | CF | SF | ZF | OF |
|----------------|-----|-----|-----|----|----|----|----|
| mov EAX, 75h   |     |     |     |    |    |    |    |
| mov ECX, 1A2h  |     |     |     |    |    |    |    |
| sub EAX, ECX   |     |     |     |    |    |    |    |
| mov AX, 77ACh  |     |     |     |    |    |    |    |
| mov CX, 4B35h  |     |     |     |    |    |    |    |
| add AX, CX     |     |     |     |    |    |    |    |
| mov EAX, 75h   |     |     |     |    |    |    |    |
| mov ECX, 1A2h  |     |     |     |    |    |    |    |
| sub ECX, EAX   |     |     |     |    |    |    |    |
| mov EBX,0      |     |     |     |    |    |    |    |
| mov BL, 4Bh    |     |     |     |    |    |    |    |
| add BL, 4      |     |     |     |    |    |    |    |
| mov BX, 0FF20h |     |     |     |    |    |    |    |
| sub BX, 0FF20h |     |     |     |    |    |    |    |
| mov EAX, 9     |     |     |     |    |    |    |    |
| add EAX, 1     |     |     |     |    |    |    |    |
| mov EBX, 100h  |     |     |     |    |    |    |    |
| sub EBX, 1     |     |     |     |    |    |    |    |

# INC & DEC

- INC (Increment)
  - DST +1  $\rightarrow$  DST
  - adds one to the destination operand. INC does not affect CF. Use ADD with an immediate value of 1 if an increment that updates carry (CF) is needed.

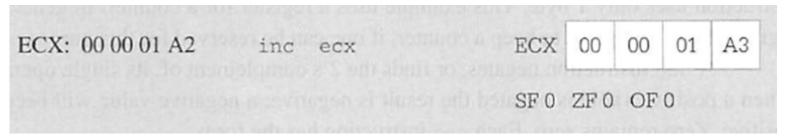

- DEC (Decrement)
  - DST 1  $\rightarrow$  DST
  - subtracts 1 from the destination operand. DEC does not update CF. Use SUB with an immediate value of 1 to perform a decrement that affects carry.

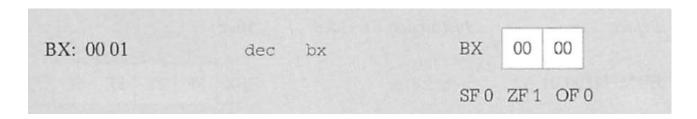

## CMP and NEG

- CMP (Compare)
  - DST SRC
  - subtracts the source operand from the destination operand. It updates OF, SF,
     ZF, AF, PF, and CF but does not alter the source and destination operands.

cmp eax, 356
cmp wordOp, 0d3a6h
cmp bh, '\$'

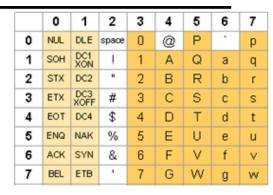

- NEG (Negate)
  - 0 DST  $\rightarrow$  DST
  - subtracts a signed integer operand from zero. The effect of NEG is to reverse the sign of the operand from positive to negative or from negative to positive (i.e., 16's complement)
  - SF and ZF are affected

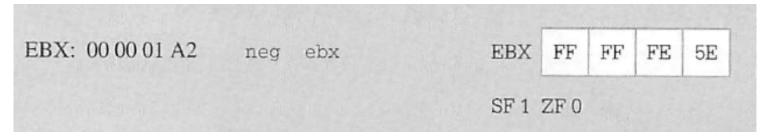

## Inc/Neg Practice

```
IncNeg.asm X
                                          INCLUDE Irvine32.inc
         mov EDX, OFFSET prompt
         call WriteString
                                          .data
                                                    BYTE "Enter your number: ",0
                                          prompt
         call ReadDec
                                               DWORD
                                          х
         mov z, EAX
                                               DWORD
                                          V
                                               DWORD
         mov EAX, x
                                          .code
         add EAX, y
         mov EBX, z
                                          main PROC
                                                    EAX,0
         add EBX, EBX
                                               mov
                                               mov EBX,0
         call DumpRegs
         sub EAX, EBX
                                               mov EDX, OFFSET prompt
         call DumpRegs
                                               call WriteString
         inc EAX
         call DumpRegs
                                               call ReadDec
         neg EAX
                                          :Others -- ReadHex (Hex number), ReadInt (signed number)
         call DumpRegs
                                               mov x, EAX
         exit
    main ENDP
100 % - 4
                                                            Registers
Memory 1
                                                             EAX = 00000052 EBX = 00000034
Address: 0x00405000
                                                             ECX = 000000000 EDX = 00405000
0x00405000 45 6e 74 65 72 20 79 6f
                                      Enter vo
                                                             ESI = 00000000 EDI = 00000000
0x00405008 75 72 20 6e 75 6d 62 65
                                     ur numbe
                                                             EIP = 0040106E ESP = 0018FF8C
0x00405010 72 3a 20 20 00 23 00 00 r: .#..
                                                             EBP = 0018FF94 EFL = 00000212
0x00405018 00 2f 00 00 00 1a 00 00
0x00405020 00 00 00 00 00 00 00 00
```

## Link Library Procedures – Just a few

### DumpRegs

Displays EAX, EBX, etc

#### ReadDec

 Reads a 32-bit unsigned decimal integer from keyboard and returns the value in EAX

#### ReadHex

 Reads a 32-bit unsigned hex integer from the keyboard and returns the value in EAX

#### ReadInt

 Reads a 32-bit signed decimal integer from the keyboard and returns the value in EAX

### WriteString

 Write a null-terminated string to the console window (\*Pass the string's offset in EDX)

# DumpRegs

| C:\Irvine\Examples\ | ch04\Project\Debug\ | Project.exe               |      |
|---------------------|---------------------|---------------------------|------|
| EAX=00000052        | EBX=00000034        | ECX=00000000 EDX=00401005 | PF=0 |
| ESI=00000000        | EDI=00000000        | EBP=0018FF94 ESP=0018FF8C |      |
| EIP=00401028        | EFL=00000212        | CF=0 SF=0 ZF=0 OF=0 AF=1  |      |
| EAX=0000001E        | EBX=00000034        | ECX=00000000 EDX=00401005 | PF=1 |
| ESI=00000000        | EDI=00000000        | EBP=0018FF94 ESP=0018FF8C |      |
| EIP=0040102F        | EFL=00000216        | CF=0 SF=0 ZF=0 OF=0 AF=1  |      |
| EAX=0000001F        | EBX=00000034        | ECX=00000000 EDX=00401005 | PF=0 |
| ESI=00000000        | EDI=00000000        | EBP=0018FF94 ESP=0018FF8C |      |
| EIP=00401035        | EFL=00000202        | CF=0 SF=0 ZF=0 OF=0 AF=0  |      |
| EAX=FFFFFFE1        | EBX=00000034        | ECX=00000000 EDX=00401005 | PF=1 |
| ESI=00000000        | EDI=00000000        | EBP=0018FF94 ESP=0018FF8C |      |
| EIP=0040103C        | EFL=00000297        | CF=1 SF=1 ZF=0 OF=0 AF=1  |      |
|                     |                     | <u> </u>                  |      |

## Inc Dec Cmp Neg Examples – Class Activity

INC DEC NEG Class Activity

Fill the blanks for the registers and the Flags

GroupNO Names:

| Instruction       | EAX | EBX | ECX | CF | SF | ZF | OF |
|-------------------|-----|-----|-----|----|----|----|----|
| mov ECX, 1A2h     |     |     |     |    |    |    |    |
| inc ECX           |     |     |     |    |    |    |    |
| mov EAX, 0F5h     |     |     |     |    |    |    |    |
| dec AL            |     |     |     |    |    |    |    |
| mov EBX, 1        |     |     |     |    |    |    |    |
| dec BX            |     |     |     |    |    |    |    |
| mov ECX, 7FFFFFFh |     |     |     |    |    |    |    |
| inc ECX           |     |     |     |    |    |    |    |
| mov EBX, 1A2h     |     |     |     |    |    |    |    |
| neg BX            |     |     |     |    |    |    |    |
| mov EAX, 0F500h   |     |     |     |    |    |    |    |
| neg AH            |     |     |     |    |    |    |    |
| mov EAX, 0        |     |     |     |    |    |    |    |
| neg EAX           |     |     |     |    |    |    |    |
|                   |     |     |     |    |    |    |    |

# Multiplication Instruction - MUL

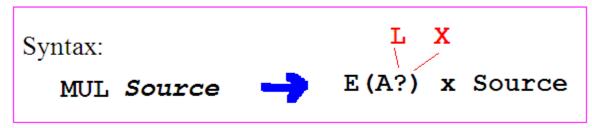

- MUL (Unsigned Integer Multiply)
  - performs an unsigned multiplication of the source operand and the accumulator [(E)AX].
  - If the source is a byte, the processor multiplies it by the contents of AL and returns the double-length result to AH and AL (Concatenated) i.e, AX.
  - If the source operand is a word, the processor multiplies it by the contents of AX and returns the double-length result to DX and AX.
  - If the source operand is a double-word, the processor multiplies it by the contents of EAX and returns the 64-bit result in EDX and EAX (Concatenated). MUL sets CF and OF when the upper half of the result is nonzero; otherwise, they are cleared.
  - Operand cannot be immediate

### **MUL Opr/Store Summary**

# **MUL** - Exercise

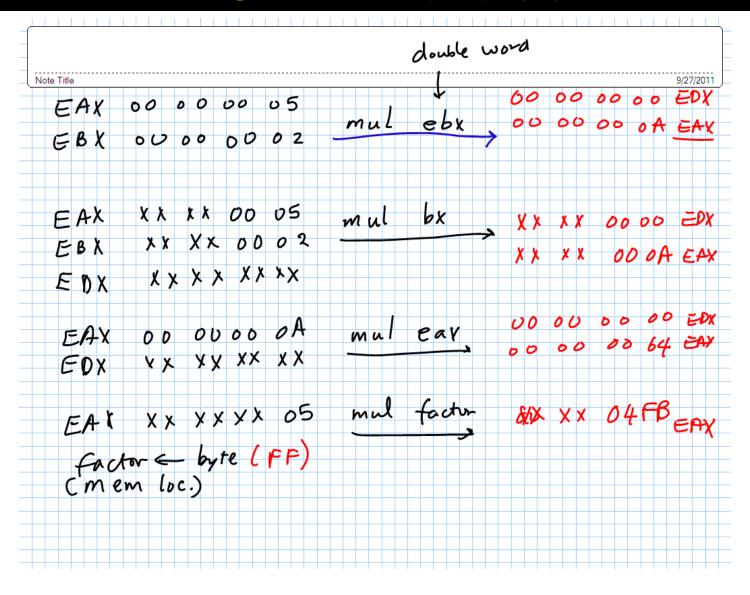

# **MUL** - Exercise

FF  

$$x 5$$

1

16

32

48

carry

Carry

64

80

5x15 = 75 --> 64 + 11 --> 4Bh

96

5x15+4 = 79 --> 64 + 15 --> 4Fh

## IMUL (Signed Integer Multiply)

- performs a signed multiplication operation. IMUL has three variations:
  - 1. An one-operand form. The operand may be a byte, word, or doubleword located in memory or in a general register. This instruction uses EAX and EDX as implicit operands in the same way as the MUL instruction.

imul source

- 2. A two-operand form. One of the source operands may be in any general register while the other may be either in memory or in a general register. The product replaces the general-register operand.

imul destination register, source

The immediate operand is treated as signed. If the immediate operand is a byte, the processor automatically sign-extends to the size of storage (destination) before performing the multiplication.

# IMUL

| EAX 00 00 00 05  Ebx 00 00 00 02 | imul ebx    | Edx 00 00 0000 0A                 |
|----------------------------------|-------------|-----------------------------------|
|                                  |             | Edx xx xx 0000<br>eax xx xx 0000A |
|                                  |             | Eax xx xx FF FB                   |
| Ebx 8000000A                     | imul ebx, 1 | 0 elox 00 00 60 64                |
|                                  |             |                                   |
|                                  |             |                                   |

# **IMUL**

AX: ?? 05

byte at factor: FF

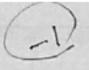

imul

factor

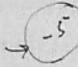

AX

FF FB

CF, OF 0

1

16

32

48

64

80

96

$$5x15+4 = 79 --> 64 + 15 -->4$$
Fh

FFFF × 0005 FFFB

## **Division Instruction**

- DIV (Unsigned Integer Divide)
  - performs an unsigned division of the accumulator by the source operand.
  - The dividend (the accumulator) is twice the size of the divisor (the source operand)

| _ | Size of Source Operand<br>(divisor) | Dividend | Quotient | Remainder |
|---|-------------------------------------|----------|----------|-----------|
|   | Byte                                | AX       | AL       | AH        |
|   | Word                                | DX:AX    | AX       | DX        |
|   | Doubleword                          | EDX:EAX  | EAX      | EDX       |

- IDIV (Signed Integer Divide)
  - performs a signed division of the accumulator by the source operand.
  - uses the same registers as the DIV instruction

# DIV opr/store summary

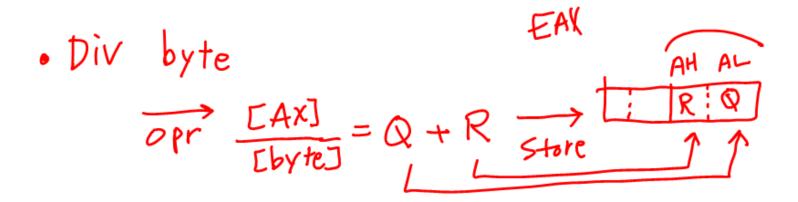

### DIV & IDIV

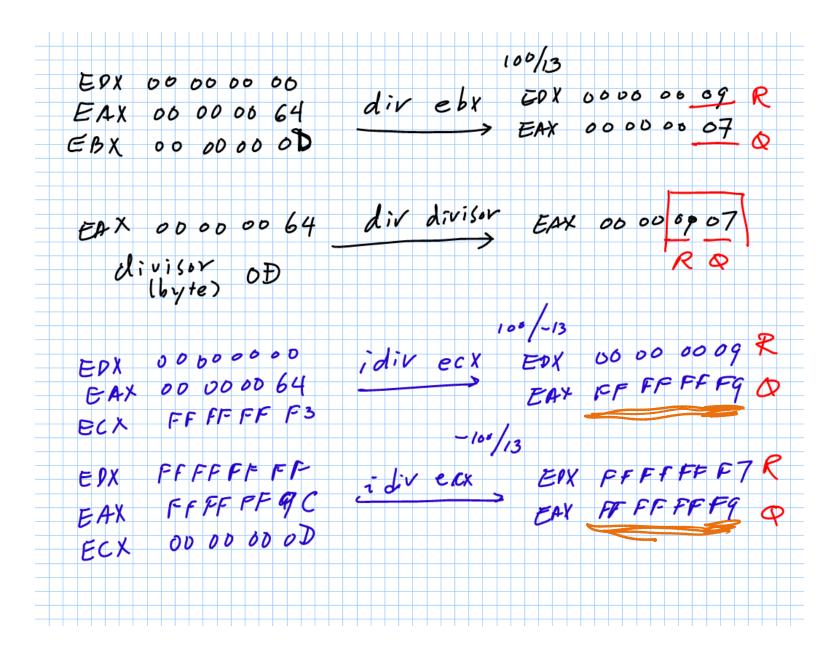

# IDIV cases

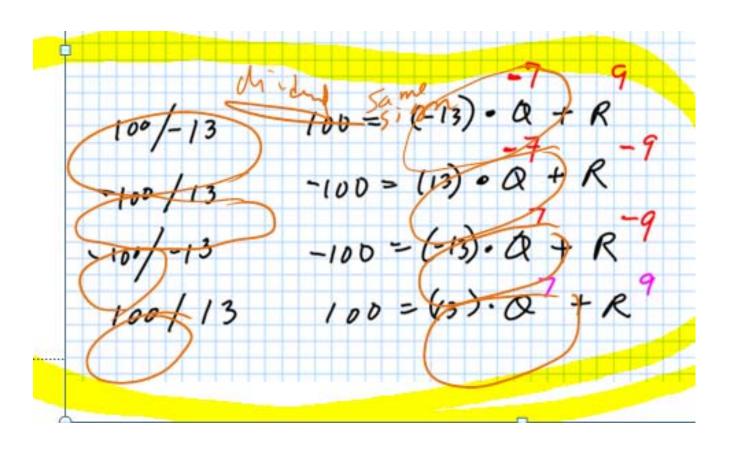

# DIV vs IDIV

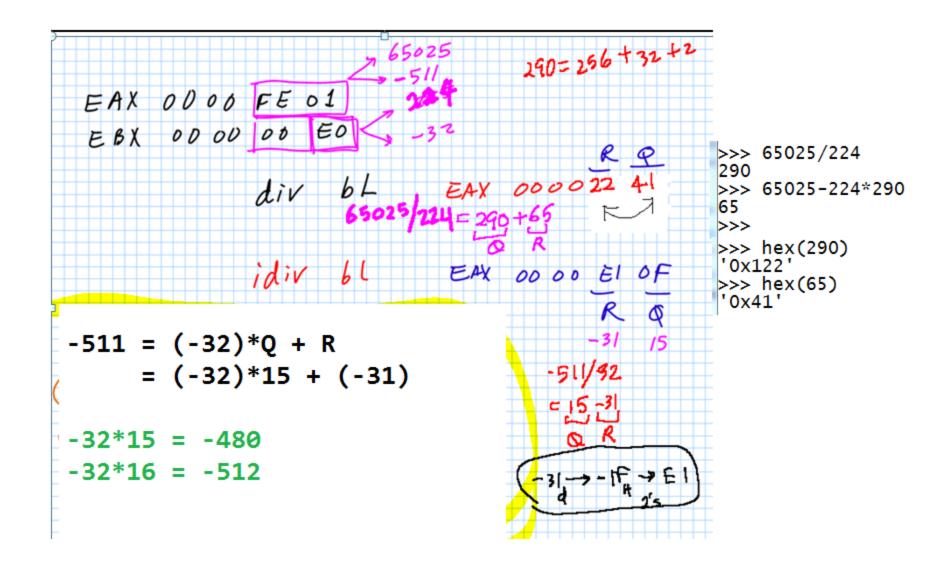

## Mul Div --- Class Activity

GROUP No: Names:

| INCLUDE Invines | 2.1nc           |
|-----------------|-----------------|
| .data           |                 |
| COUNT BYTE OF   | :h              |
|                 |                 |
| .code           |                 |
| main PROC       |                 |
| ;(A) MUL & IMUL |                 |
| ;(1)            |                 |
| mov             | EAX, 0E4h       |
| mov             | EBX, 2          |
| mul             | EBX             |
| ;(2)            |                 |
| mov             | EAX, 0FFh       |
| mov             | EDX, 0FFFF0002h |
| mul             | AX              |
| ;(3)            |                 |
| mov             | EAX, 0FF0Fh     |
| mov             | EBX, 0FFFF4C02h |
| mov             | EDX,0FFFF0002h  |
| mul             | ВН              |
| ;(4)            |                 |
| mov             | EAX, 17h        |
| mov             | ECX, 0B2h       |
| mov             | EDX,0FFFF0002h  |
| imul            | ECX             |
| ;(5)            |                 |
| mov             | EAX, 0FF0Fh     |
| mov             | EBX, 0FFFF4C02h |
| mov             | EDX. 0FFFF0002h |

| EAX | EBX | EDX |
|-----|-----|-----|
|     |     |     |
|     |     |     |
|     |     |     |
|     |     |     |
|     |     |     |
|     |     |     |
|     |     |     |
|     |     |     |
|     |     |     |
|     |     |     |
|     |     |     |
|     |     |     |
|     |     |     |
|     |     |     |
|     |     |     |
|     |     |     |
|     |     |     |
|     |     |     |

## Mul Div --- Class Activity

| imul           | ВН              |
|----------------|-----------------|
| ;(B) DIV & ID: | IV              |
|                | EAX, 9Ah        |
|                | EBX, OFh        |
| mov            | •               |
| mov            | EDX, 0          |
| idiv           | EBX             |
| ;(2)           |                 |
| mov            | EAX, 0FF75h     |
| idiv           | COUNT           |
|                |                 |
| ;(3)           |                 |
| mov            | EAX, @FFFFFF9Ah |
| mov            | ECX, 0FFFFFFC7h |
| mov            | EDX, ØFFFFFFFh  |
| idiv           | ECX             |
| ;(4)           |                 |
|                | EAX, 9Ah        |
| mov            | ECX, 0FFC7h     |
| mov            | EDX, 0          |
| idiv           | cx              |
| ;(5)           |                 |
|                | EAX, 75h        |
|                | -               |
| div            | COUNT           |
|                |                 |
| exit           |                 |
| main ENDP      |                 |

END main

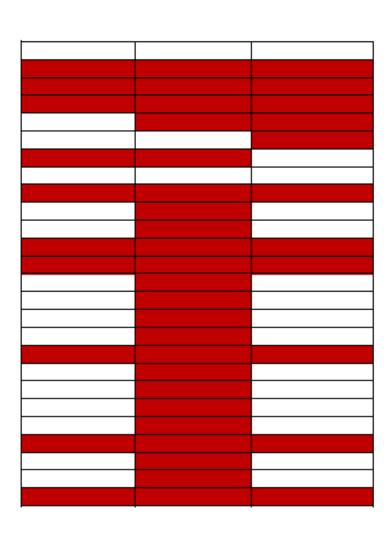

### MulDiv.asm

```
MulDiv.asm X
                                      (MulDiv.asm)
    TITLE MUL and DIV Examples
    INCLUDE Irvine32.inc
    .data
    COUNT
              BYTE ØFCh
    .code
    main PROC
    ;(A) MUL & IMUL
    ;(1)
         mov EAX, 0E4h
         mov EBX, 2
         mul EBX
                             ; EAX? EDX?
         call DumpRegs
    ;(2)
         mov EAX, OFFh
         mov EDX, 0FFFF0002h
                             ; EAX? EDX?
         mul AX
         call DumpRegs
    ;(3)
         mov FAX. 0FF0Fh
100 % - 4
Memory 1
                                                            Registers
                                                             EAX = 000001C8 EBX = 00000002
Address: 0x0018FF80
                                                             ECX = 000000000 EDX = 000000000
0x0018FF80 46 02 00 00 c8 01 00 00 21 10 40 00 8a 33 af
                                                             ESI = 00000000 EDI = 00000000
0x0018FF9D e0 fd 7e db 0a 12 77 00 00 00 00 00 00 00 00 0
                                                             EIP = 00401021 ESP = 0018FF8C
0x0018FFBA 00 00 a0 ff 18 00 00 00 00 0f ff ff ff ff f5
                                                             EBP = 0018FF94 EFL = 00000246
0x0018FFD7 00 45 9f 11 77 05 10 40 00 00 e0 fd 7e 00 00
0x0018FFF4 05 10 40 00 00 e0 fd 7e 00 00 00 00 41 63 74 7
```

# MulDiv.asm

```
MulDiv.asm ×
     ; (4)
          mov EAX, 9Ah
               ECX, 0FFC7h
           mov
               EDX, 0
          mov
           idiv CX
                               ; EAX? EDX?
     ;(5)
               EAX, 0FF75h
          mov
          div COUNT
                               ; EAX?
           exit
Memory 1
                                                   ▼ 🗖 X
                                                          Registers
                                                            EAX = 0000FFFE EBX = 0000000F ECX = 0000FFC7
                                                 · (#)
Address: 0x00405031
                                                            EDX = 00000028 ESI = 00000000 EDI = 00000000
0x00405031
            00 00 00 00 00 00 00 00 00 00
                                                            EIP = 0040109B ESP = 0018FF8C EBP = 0018FF94
0x0040503B
            00 00 00 00 00 00 00 00 00 00
                                                            EFL = 000000A07
0x00405045
            00 00 00 00 00 00 00 00 00 00
0x0040504F
            00 00 00 00 00 00 00 00 00 c8
```

### **DumpRegs**

```
EAX=00000000A
                  EBX =0000000F
                                  ECX = 0000000B2
                                                  EDX = 000000004
                  EDI =00000000
                                  EBP=0018FF94
  ES I =000000000
                                                  ESP=0018FF8C
                  EFL=000000A47
  EIP=0040108B
                                  CF=1
                                         SF=0
                                                \mathbf{ZF}=\mathbf{1}
                                                       0F=1
                                                              AF=0
                                                                     PF=1
 EAX=ИИИИFD22
                  ERX = ПОПОПОПОГ
                                  ECX=РИРИРИВ
                                                  EDX=ИИИИИИИ4
  ES I =000000000
                  EDI =00000000
                                  ERP=0018FF94
                                                  ESP=0018FF8C
  EIP=0040109B
                  EFL=000000A47
                                  CF=1
                                         SF=0
                                                \mathbf{ZF}=\mathbf{1}
                                                       0F=1
                                                              АF=И
                                                                     PF=1
ERX=00000000F
                                  ECX=FFFFFFC7
                                                  FDX=FFFFFFD3
 ES I =000000000
                  EDI =00000000
                                  ERP=0018FF94
                                                  ESP=0018FF8C
  ETP=004010R1
                  EFL=00000047
                                  CF=1
                                         SF=0
                                                ZF=1
                                                       0F=1
                                                             АР=И
                                                                     PF=1
 EAX=0000FFFE
                  ERX = ОООООООГ
                                  ЕСХ=ИИИИРЕСТ
                                                  EDX=00000028
                  EDI =00000000
                                  ERP=0018FF94
 ES I =ИИИИИИИИ
                                                  ESP=UU18FF8C
  EIP=004010C8
                  EFL=ИИИИИА47
                                  CF=1
                                         SF=M
                                                ZF=1
                                                       0F=1
                                                             АР=И
                                                                     PF=1
```

### TcTf.asm

```
32
TcTf.asm - Notepad
File Edit Format View Help
TITLE To to Tf Conversion Example
                                          (TcTf.asm)
INCLUDE Irvine32.inc
.data
                "Enter your temperature in Celcius (Tc): ",0
prompt
        BYTE
TC
        DWORD
                ?
TF
        DWORD
                ?
.code
main PROC
        mov
                EAX,0
                EBX,0
        mov
                EDX, OFFSET prompt
        mov
        call
                WriteString
                                                                            >>> 5/2
        call ReadDec
;Others -- ReadHex (Hex number), ReadInt (signed number)
        mov
                TC, EAX
                EAX, TC
                                                                            >>> (5+1)/2
        mov
                EAX, 9
        imul
        add
                EAX,2
        nov
                EBX,5
        cda
                                                                            >>> 9/5.
        idiv
                EBX
                EAX,32
        add
                                                                            >>> (9+5/2)/5
        mov
                TF,eax
        exit
main ENDP
END main
```

## TcTf.asm - Debugging

```
mov EDX,OFFSET prompt
     call WriteString
     call ReadDec
;Others -- ReadHex (Hex number), ReadInt (signed number)
     mov TC, EAX
     mov EAX, TC
     imul EAX, 9
     add EAX,2
         EBX,5
     mov
     cda
     idiv EBX
     add EAX,32
    mov TF, eax
     exit
main ENDP
END main
```

0x00405018 6e 20 43 65 6c 63 69 75 n Celciu 0x00405020 73 20 28 54 63 29 3a 20 s (Tc):

0x00405028 **20 00 20 00 00 00 5a 00** 

100 % ▼ 4

```
T_{(^{\circ}F)} = T_{(^{\circ}C)} \times 9/5 + 32
```

EBP = 0018FF94 EFL = 00000206

```
      Memory 1
      Registers

      Address:
      0x00405000
      EAX = 0000005A EBX = 00000005

      0x00405000
      45 6e 74 65 72 20 79 6f Enter yo
      ECX = 00000000 EDX = 0000000

      0x00405008
      75 72 20 74 65 6d 70 65 ur tempe
      ESI = 00000000 EDI = 0000000

      0x00405010
      72 61 74 75 72 65 20 69 rature i
      EIP = 00401049 ESP = 0018FF8C
```

. ...Z.

# ASM Coding Assignment

#### Individual Work

- Write an ASM code which converts a temperature in Fahrenheit to a temperature in Celsius.
  - Should read a temperature from the keyboard
  - A report
    - Code
    - Debugging results
    - Screen captures
  - Softcopy (Docx, pdf) submission (via email): Due:
     11:59pm, Sunday Nov 13, 2016.
    - File naming convention: lastname\_ASM\_1.docx or lastname\_ASM\_1.pdf